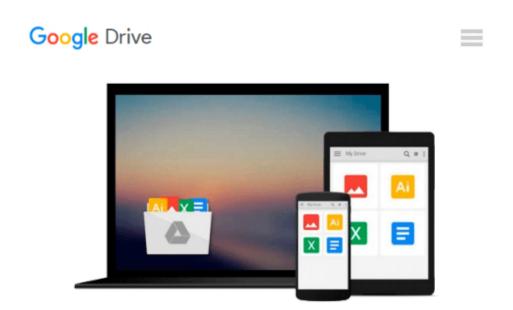

## Microsoft PowerPoint 2008 for the Macintosh: The Essentials

Kevin A. Siegel, AJ George

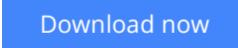

<u>Click here</u> if your download doesn"t start automatically

### **Microsoft PowerPoint 2008 for the Macintosh: The Essentials**

Kevin A. Siegel, AJ George

#### Microsoft PowerPoint 2008 for the Macintosh: The Essentials Kevin A. Siegel, AJ George

The step-by-step workbook is a powerhouse jammed-full with step-by-step lessons. There is no faster way to master PowerPoint 2008 anywhere, at any price!

Pick up this book on Monday morning, and you'll be on your way to being an expert by Tuesday afternoon.

Curious to see how the book is set up? Want to test drive a module for free. We've got you covered. Here's what you'll learn during the lessons presented in this book:

#### **Introduction to PowerPoint 2008**

Explore the Interface | Set PowerPoint Options | Explore Available Toolbars | Customize Toolbars | View a Slide Show | Move Between Slides | Change the Zoom | Change Views

#### Presentations

Create a Blank Presentation and Change Slide Layouts | Add a New Slide | Demote and Promote Text | Work With Outline and Slides Views | Use the Outline View Menu | Spell Check | Find and Replace | Use and Customize AutoCorrect | AutoFit a Slide | Undo Multiple Actions

#### **Drawing Tools and Clip Art**

Use the Text Box Tool | Explore Color Options | Create and Format Lines | Create and Format Squares | Create and Format WordArt | Create a Callout | Insert Clip Art | Format a Picture | Recolor a Picture | Add an Image Effect | Arrange and Group Images | Create a Clip Art Category | Import Clip Art Images

#### Charts

Create a Chart | Reposition the Legend | Edit the Datasheet | Change a Data Series Fill Effect | Change Chart Type and Number Format | Hide and Show Data

#### **Diagrams via SmartArt**

Create an Organizational Chart | Add Names, Titles and Subordinates | Change the Hierarchy | Change the Appearance of Boxes

#### Themes, Slide Masters and Color Schemes

Apply a Theme | Change the Font on a Slide Master | Change Master Bullet Characters | Change the Bullet Space | Add a Footer to the Slide Master | Add Clip Art to the Slide Master | Rename Slide Masters | Choose a Color Scheme | Edit a Custom Color Scheme

#### Slide Shows, Transitions and Builds

Review a Slide Show Without Transitions | Give a Presentation From Your iPod | Use the PowerPoint Pen | Set Slide Transitions | Set Animation Effects and Builds | Change Build Order and Object Timing | Play a CD During a Presentation | Insert Music | Record Audio for a Presentation

#### **Tables and Tab Stops**

Create a Table | Add Text and Columns to a Table | Resize a Table and Merge Cells | Add Rows | Add a Fill to a Row | Apply Table Styles | Add Tab Stops to the Ruler

#### Hyperlinks and Importing Text

Create a Hyperlink to Another Presentation | Add a URL Hyperlink | Add a Document Hyperlink | Insert a Text File Into PowerPoint

#### **Polish Your Presentation**

Add Comments to a Presentation | Edit a Comment | Use the Thesaurus Feature | Save As a Web Page

**<u>Download</u>** Microsoft PowerPoint 2008 for the Macintosh: The E ...pdf

**<u>Read Online Microsoft PowerPoint 2008 for the Macintosh: The ...pdf</u>** 

# Download and Read Free Online Microsoft PowerPoint 2008 for the Macintosh: The Essentials Kevin A. Siegel, AJ George

#### From reader reviews:

#### Karl Schueller:

As people who live in the particular modest era should be revise about what going on or details even knowledge to make these keep up with the era and that is always change and progress. Some of you maybe will update themselves by reading books. It is a good choice for you personally but the problems coming to anyone is you don't know which one you should start with. This Microsoft PowerPoint 2008 for the Macintosh: The Essentials is our recommendation to cause you to keep up with the world. Why, because this book serves what you want and want in this era.

#### **Ray Shippee:**

Now a day folks who Living in the era everywhere everything reachable by talk with the internet and the resources inside it can be true or not involve people to be aware of each data they get. How people have to be smart in receiving any information nowadays? Of course the solution is reading a book. Reading through a book can help individuals out of this uncertainty Information specially this Microsoft PowerPoint 2008 for the Macintosh: The Essentials book because this book offers you rich information and knowledge. Of course the info in this book hundred per-cent guarantees there is no doubt in it everbody knows.

#### Sophia Hardee:

Many people spending their time frame by playing outside along with friends, fun activity along with family or just watching TV all day long. You can have new activity to invest your whole day by reading through a book. Ugh, do you think reading a book can actually hard because you have to use the book everywhere? It ok you can have the e-book, bringing everywhere you want in your Touch screen phone. Like Microsoft PowerPoint 2008 for the Macintosh: The Essentials which is having the e-book version. So , why not try out this book? Let's view.

#### Jean Gaitan:

Reading a book make you to get more knowledge from it. You can take knowledge and information from the book. Book is written or printed or illustrated from each source this filled update of news. In this particular modern era like at this point, many ways to get information are available for a person. From media social including newspaper, magazines, science e-book, encyclopedia, reference book, fresh and comic. You can add your understanding by that book. Are you hip to spend your spare time to spread out your book? Or just trying to find the Microsoft PowerPoint 2008 for the Macintosh: The Essentials when you desired it?

Download and Read Online Microsoft PowerPoint 2008 for the Macintosh: The Essentials Kevin A. Siegel, AJ George #43LQRH1S05V

## **Read Microsoft PowerPoint 2008 for the Macintosh: The Essentials by Kevin A. Siegel, AJ George for online ebook**

Microsoft PowerPoint 2008 for the Macintosh: The Essentials by Kevin A. Siegel, AJ George Free PDF d0wnl0ad, audio books, books to read, good books to read, cheap books, good books, online books, books online, book reviews epub, read books online, books to read online, online library, greatbooks to read, PDF best books to read, top books to read Microsoft PowerPoint 2008 for the Macintosh: The Essentials by Kevin A. Siegel, AJ George books to read online.

# Online Microsoft PowerPoint 2008 for the Macintosh: The Essentials by Kevin A. Siegel, AJ George ebook PDF download

Microsoft PowerPoint 2008 for the Macintosh: The Essentials by Kevin A. Siegel, AJ George Doc

Microsoft PowerPoint 2008 for the Macintosh: The Essentials by Kevin A. Siegel, AJ George Mobipocket

Microsoft PowerPoint 2008 for the Macintosh: The Essentials by Kevin A. Siegel, AJ George EPub